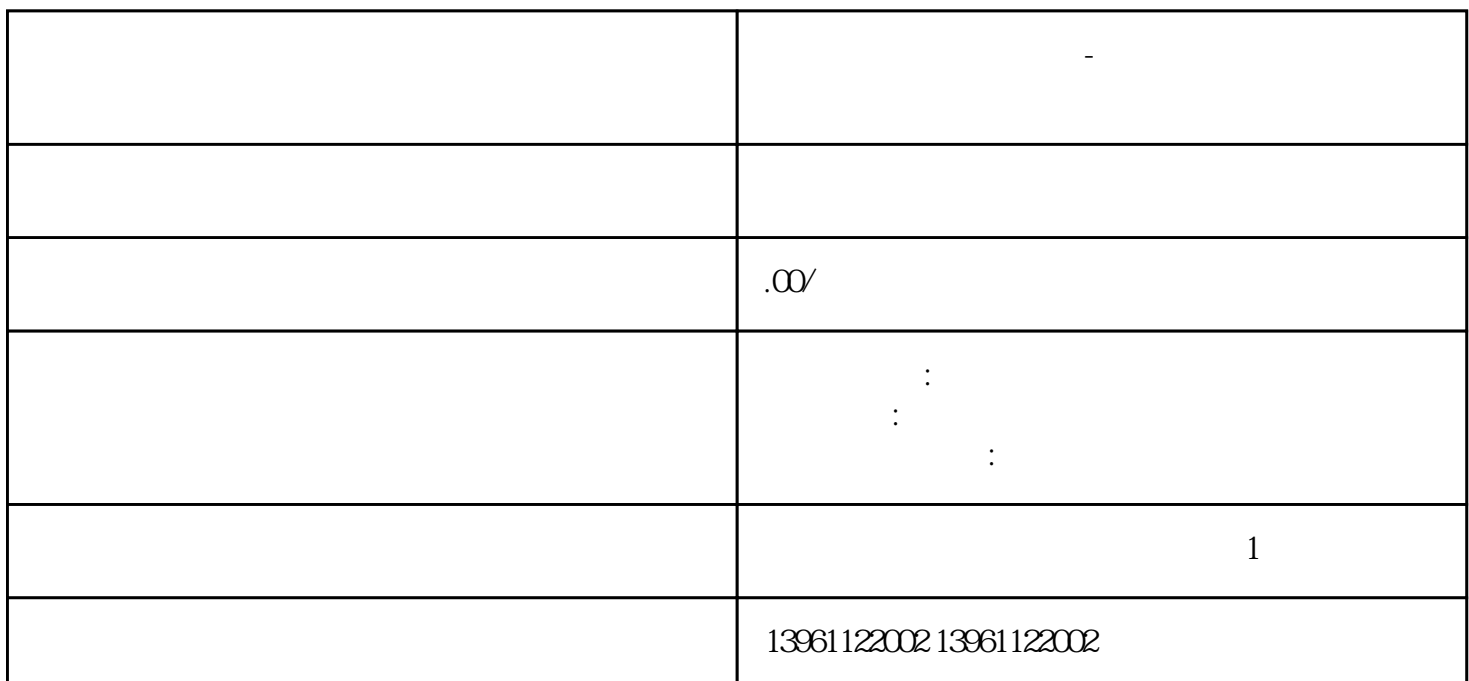

斯美特触摸屏花屏维修-图像有干扰纹维修免费检测 如果屏线接口的供电电压正常,接着检查液晶面板驱

**斯美特触摸屏花屏维修-图像有干扰纹维修免费检测**

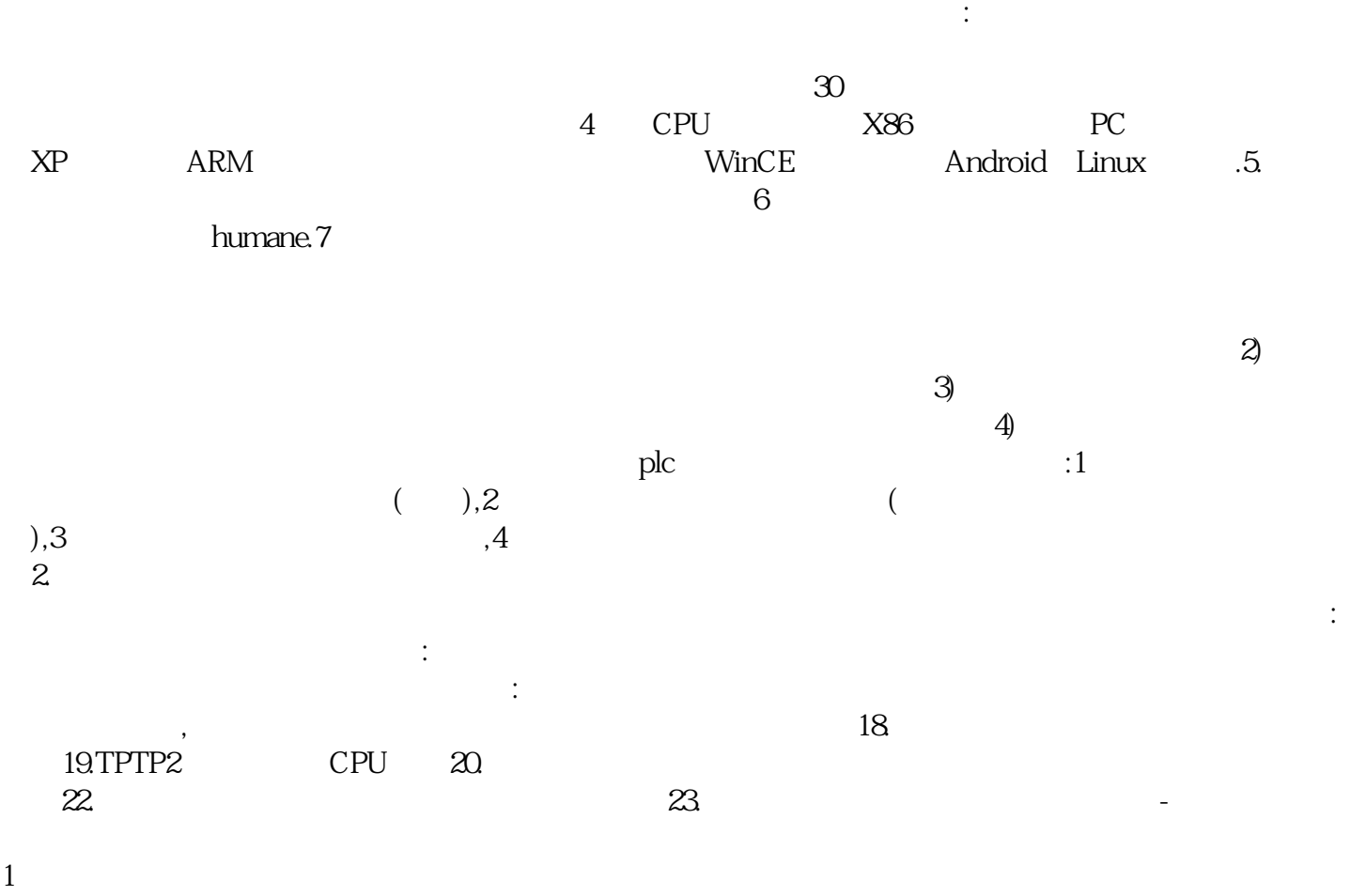

## $6$ 一台触摸屏,其工作极不稳定,有时能正常,有时却无反应,处理方法:针对这种现象,应着重检查各接 GP250-LGGP270-LG11-24V

 $\rm{Allen}$ Bradley- PanelView :A, RFID, RFID, RFID, B, 无线接收器的ID与主机程序中设定的ID不一致,C,无线接收器的距离超出了距离据悉。 A110维修,A111 A112 A113 A114 A115 A116 A117 A118 A119 A120 A121 2651:UNIOP  $1$  $2<sub>0</sub>$  $3 \tC$ MOS(可能设置有错误)或者更换BIOS;,更换CPU板(主板集成显卡)或显示器,UniOPEK-5显示屏维修:uni op EK-02(6ZA9827) EK-04(6ZA9837) EK-05(6ZA9587) [  $\qquad$  ]

会发生故障和损坏。在许多情况下。问的个迹象是屏幕变得无响应–这可能是由于积聚的灰尘和污垢、

Eagle 2. LED

 $\sim$  3.

的驱动程序后。 yisjunsvgft

 $2<sub>l</sub>$  $3\,$ 

 $4\,$